## <<Excel 2007

<<Excel 2007 >>

- 13 ISBN 9787115192820
- 10 ISBN 7115192820

出版时间:2009-3

 $(2009-03)$ 

页数:347

PDF

更多资源请访问:http://www.tushu007.com

## <<Excel 2007

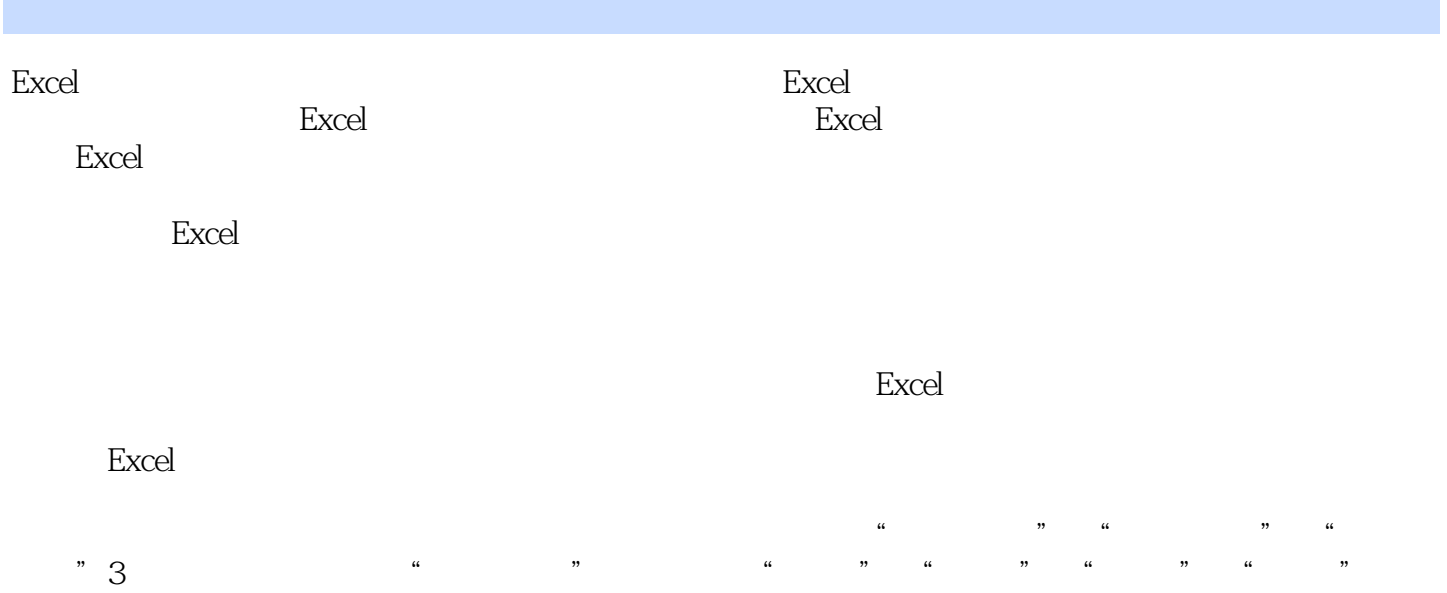

在实现过程中还对使用的一些"公式"进行了详细说明,使读者能够快速理解函数的含义。

 $\mu$   $\mu$ 

## <<Excel 2007

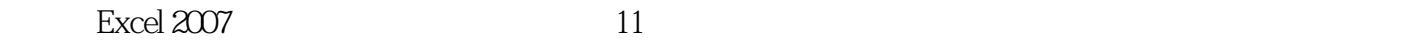

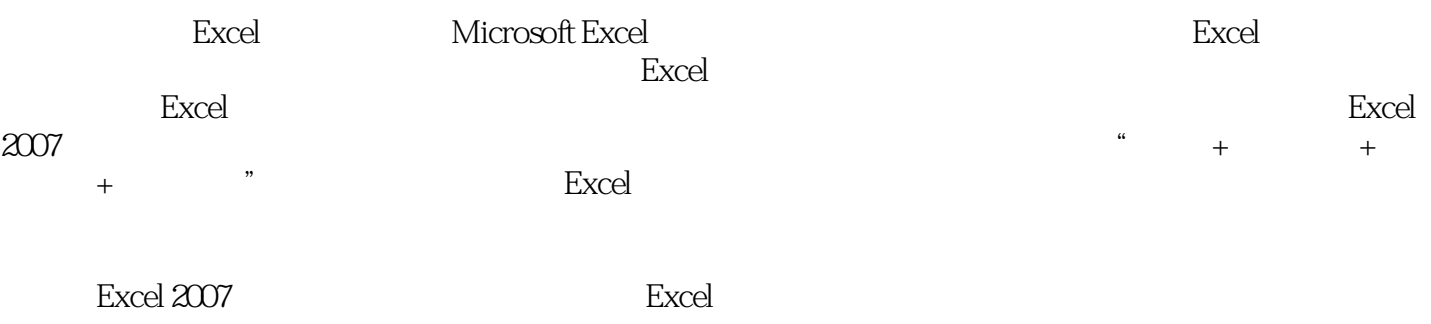

Excel 2007

 $\sim$ , tushu007.com

 $<<$ Excel  $2007$ 

 $1$  1.1 2 001 2 002  $4 \t003 \t6 \t004 \t91.2 \t13$  $\alpha$ 05 13  $\alpha$ 06 181.3 181.3 20 007 20 008 21 009 23 010 引用多张工作表中特定数据源进行计算 25实例011 引用多个工作簿数据源进行计算 27实例012  $30\qquad013$   $341.4$  数字计算 36实例014 快速进行加法计算 36实例015 在单元格中进行减法计算 38实例016 在  $39 \t 017$  40 018 411.5 43 019 "#####" 43 020 "#DIV/0 " 44 O21 " #N/A" 46 O22 " #NAME " 49 023 " #VALUE " 50  $0.24$  "#NULL" 52 2 $21$ 56 025 AND 56 026 OR  $58$   $027$  NOT  $*$   $\infty$   $602.2$ 62 028 IF 62 029 IF "0"  $-$ " 64 3  $31$  68 030 SUM 68 031 69 032 AVERAGE 71 033 用SUMIF函数按条件对数字进行求和 72实例034 使用PRODUCT函数计算多个数字的乘积 74实 035 135 036 FLOOR 79 037 ROUND and  $\alpha$  81 and  $\alpha$ 3D and  $\alpha$ 3D and  $\alpha$ 3D and  $\alpha$ 3D and Excel 84 040  $\blacksquare$  $923.2$   $93$   $042$   $94$   $043$  Excel 06 4 4.1 102 044 LOOKUP 工信息 102实例045 使用HLOOKUP函数实现水平查找 106实例046 使用VLOOKUP函数实现竖直 1094.2 112 047 INDEX 112 048 115 049 TRANSPOSE 120 050 OFFSET 124 5 5.1 130 051 AVERAGEA 130 052 COUNT 132 053 COUNTIF 135 054 COUNTA 137 055 140 056 RANK 141 057 1435.2 146 058 FREQUENCY 146 059 MODE 148 060 CRITBINOM 151 061 GROWTH 152 062 154实例063 产品的检验方法 160第6章 日期与时间函数的实例应用6.1 日期函数 166实例064 DATEVALUE 166 065 2008 167 066 170 067 NETWORKDAYS 173 068 175 069 175 179 070 DATEDIF 181 071 2000 2008 183 072 出差日期对应的星期数 186实例073 计算指定日期为一年中的第几周 1896.2 时间函数 192实  $074$  192 $075$  195 $7$ 7.1 202 076 202 202 077 判断调查表中人员的性别 205实例078 使用CONCATENATE函数自动提取序号 208实例079 使 REPLACE 210 080 MID 211 081 214 082 217 083 SUBSTITUTE 2197.2 223 084 LEN

## <<Excel 2007

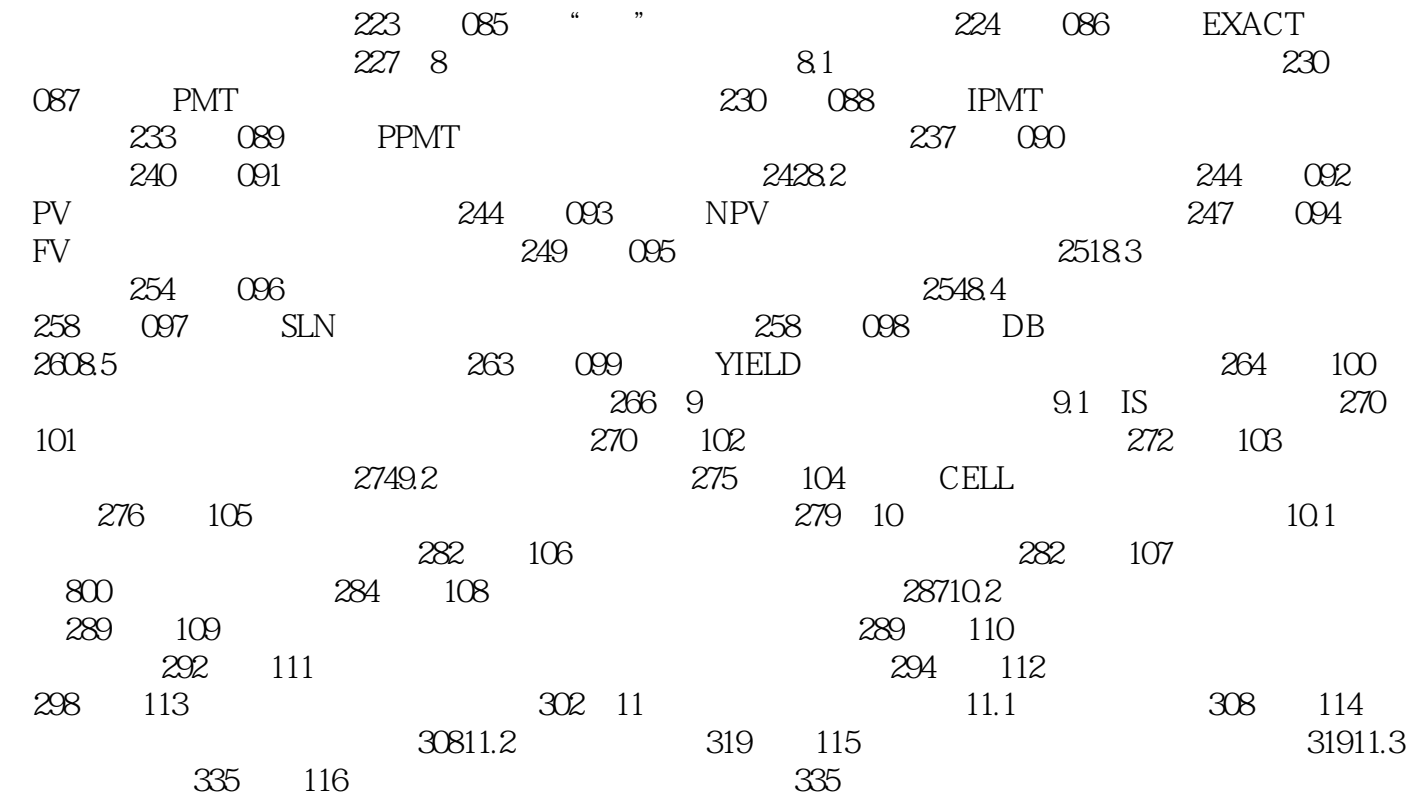

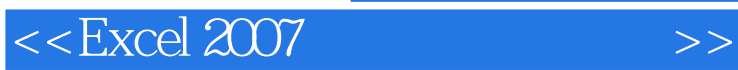

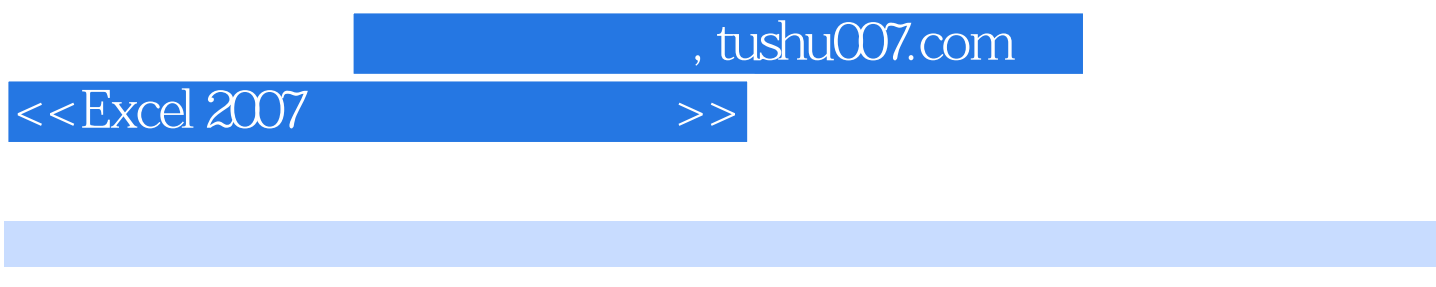

 $\text{Excel } 2007$  116 10 300

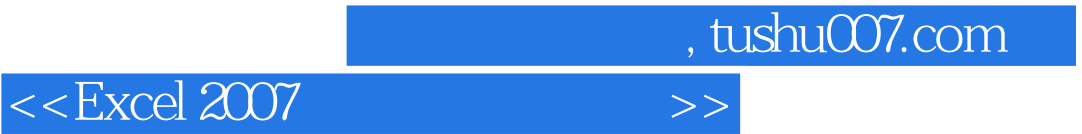

本站所提供下载的PDF图书仅提供预览和简介,请支持正版图书。

更多资源请访问:http://www.tushu007.com